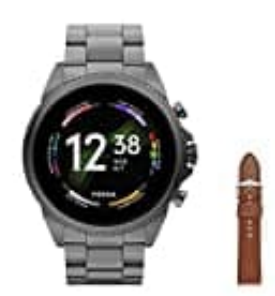

## **Fossil GEN 6**

## **Uhrenarmband kürzen**

Wenn das Einstellen oder Reparieren eines Metall-Uhrenarmbandes notwendig wird, ist das Hinzufügen und Entfernen von Gliedern mit ein paar Spezialwerkzeugen die einzige Lösung. Diese Anleitung zeigt, wie man das an einer Uhr der Marke FOSSIL/MICHAEL KORS richtig durchführt.

- 1. Lege die Uhr auf dein Handgelenk und entscheide, ob Glieder hinzugefügt oder entfernt werden sollen. Wenn das Uhrenband erweitert werden muss, schätze die Anzahl der erforderlichen Glieder ungefähr ab.
- 2. Lege das Werkzeug bereit.

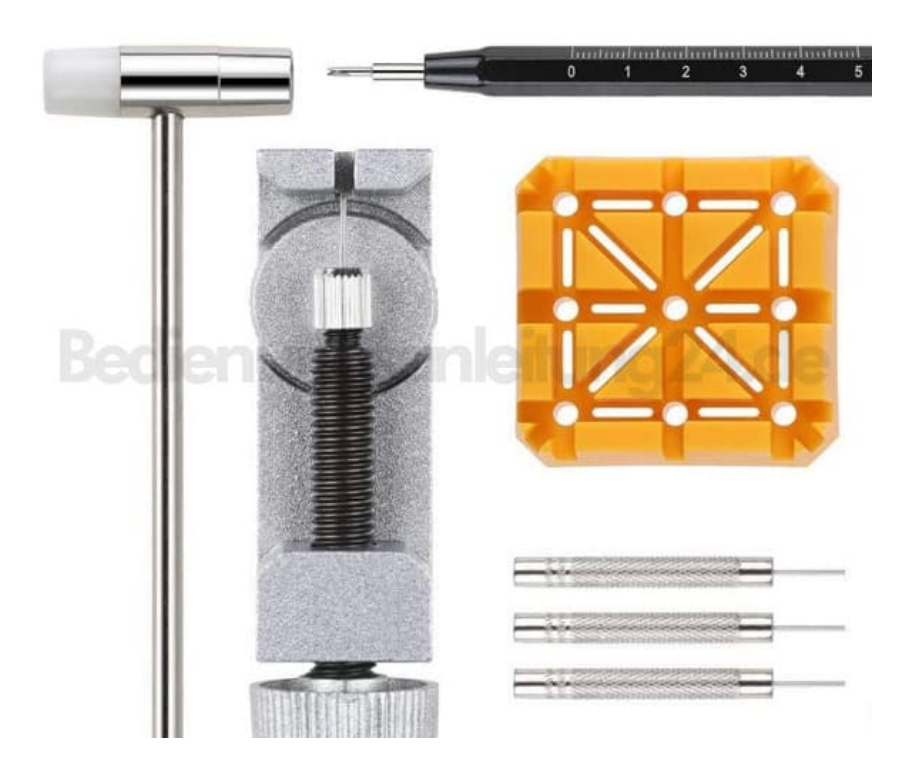

3. Stelle die Uhr auf den Blockhalter. **(**[Blockhalter für Uhren](https://amzn.to/3hb2kSL)**)**

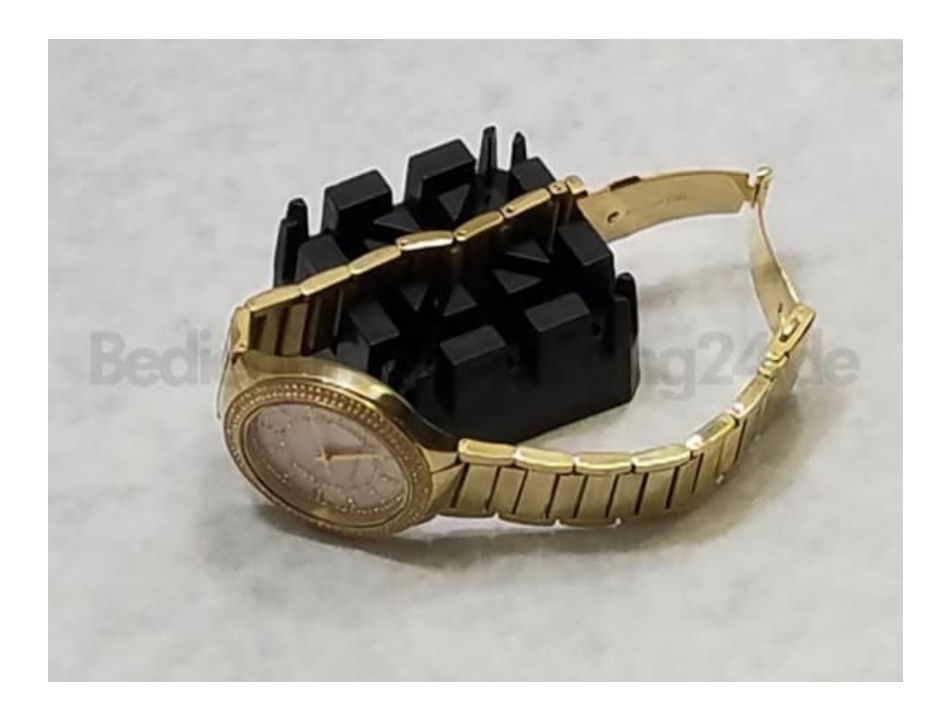

4. Stelle sicher, dass die Pfeile auf den Gliedern nach unten zeigen.

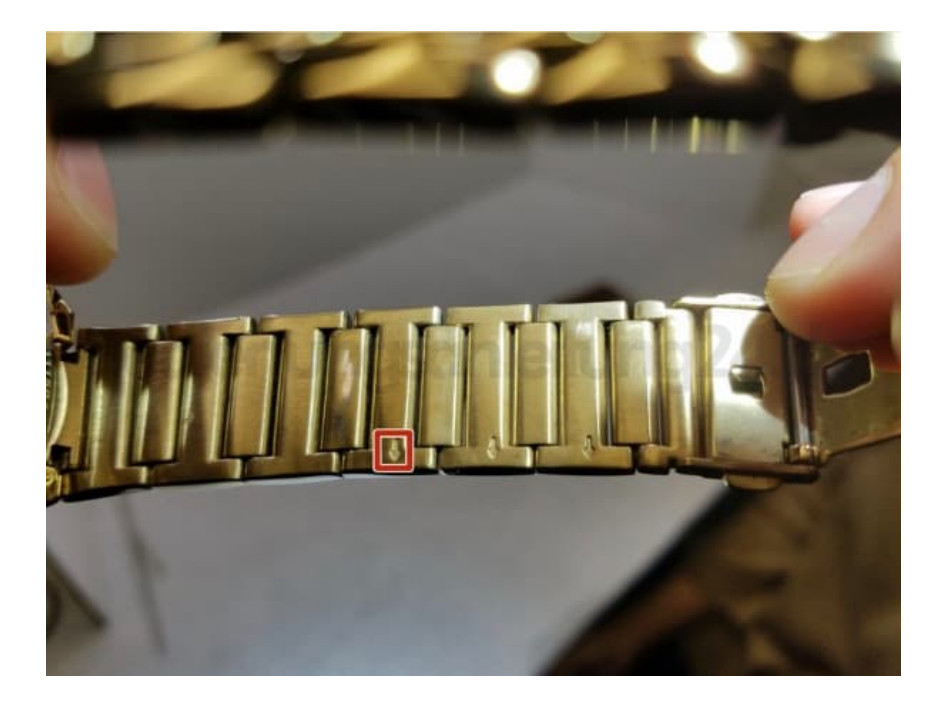

- 5. Wenn du beschädigte oder zusätzliche Glieder entfernst, halte ein Ende des Stiftschiebers gegen den zu entfernenden Stift.
- 6. Schlage das andere Ende des Stiftschiebers mit der Metallseite des Uhrenhammers, bis der Stift herausrutscht. Lege die Stifte und Glieder beiseite.

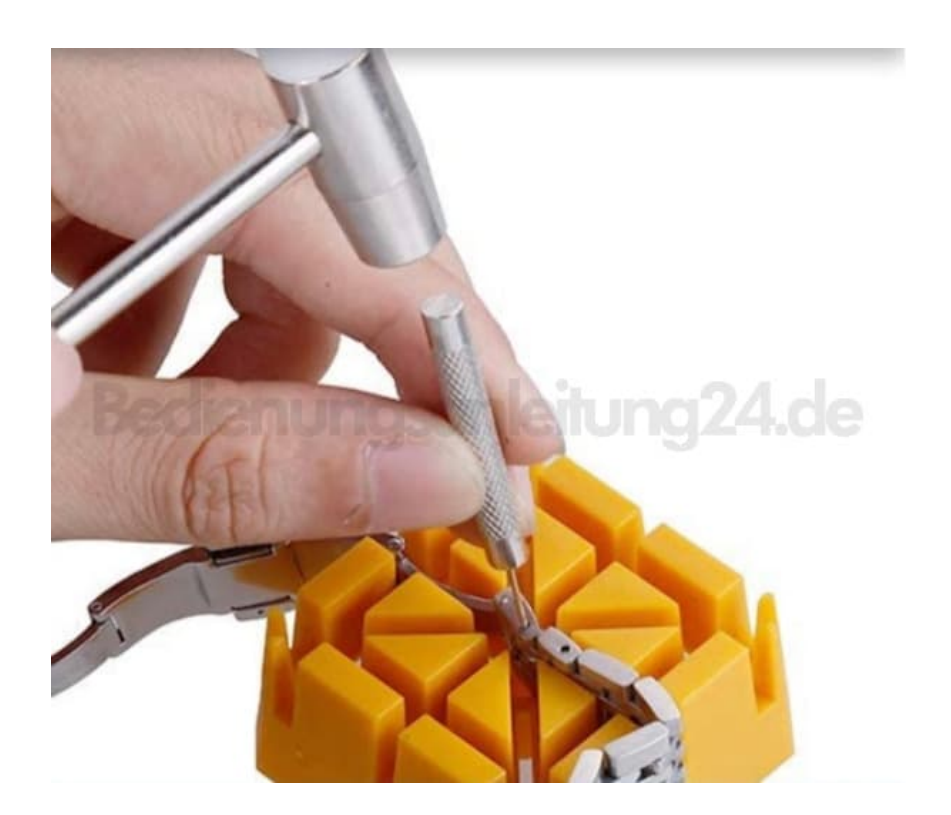

- 7. Setze Stifte in die Löcher ein, die das Glied mit dem Rest des Armbandes verbinden.
- 8. Verwende die weiche Seite des Hammers, um den Stift nach unten zu drücken.

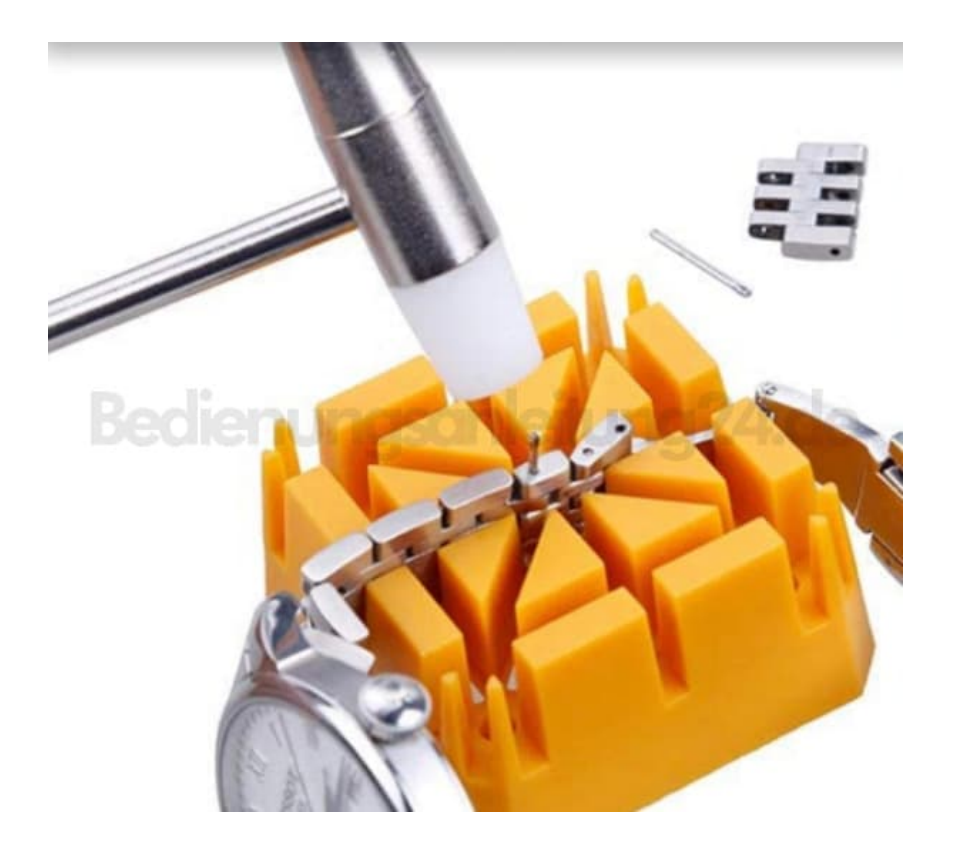

9. Abschließend ist darauf zu achten, dass alle Bolzen, die die Glieder verbinden, gesichert sind.

[Diese PDF Anleitung wurde bereitgestellt von Bedienungsanleitung24.de](https://www.bedienungsanleitung24.de) Keine Haftung für bereitgestellte Inhalte. Die Richtigkeit der Inhalte wird nicht gewährleistet.